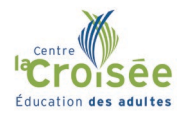

Comment retrouver votre boite courriel du Centre de services des Affluents

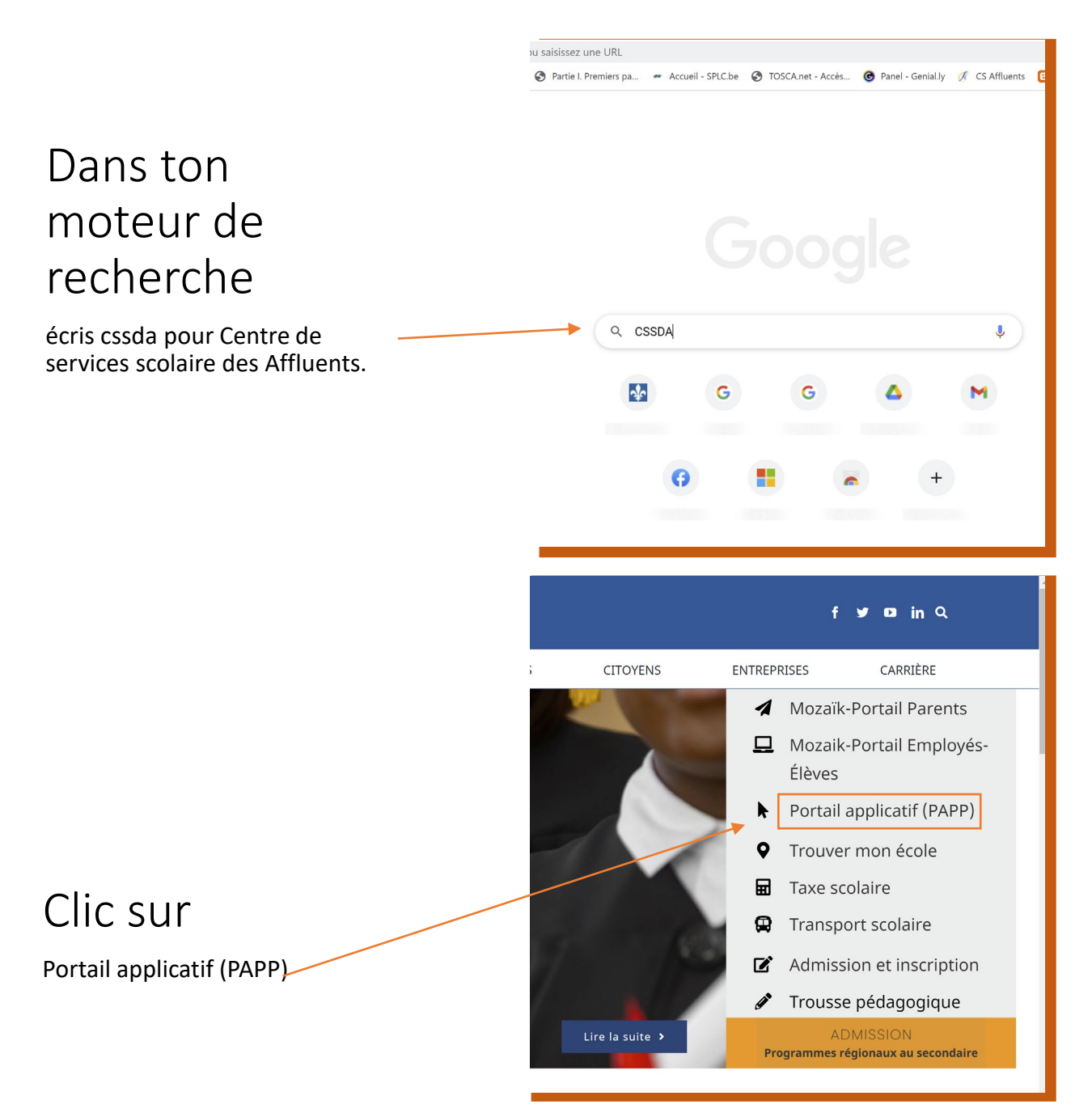

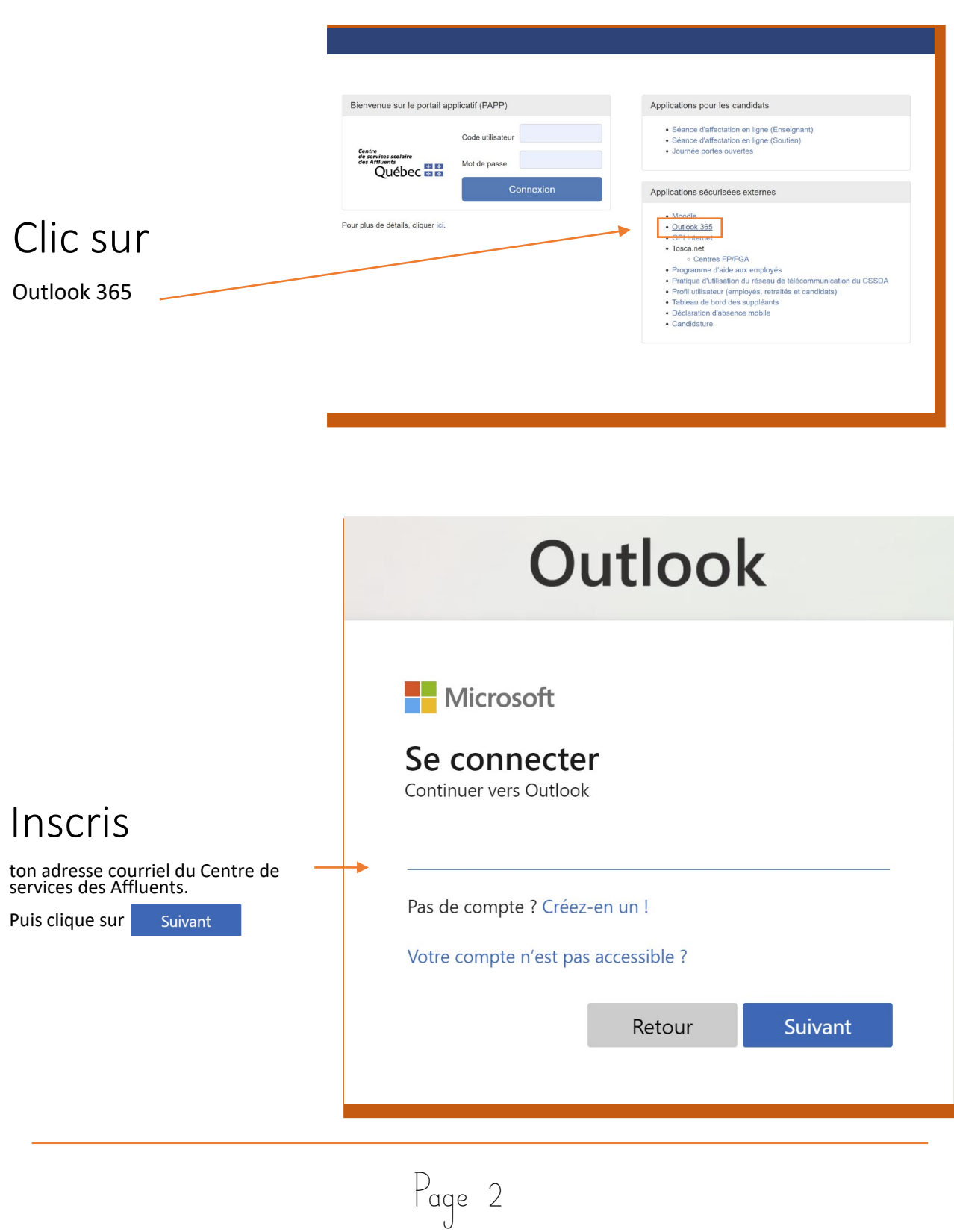

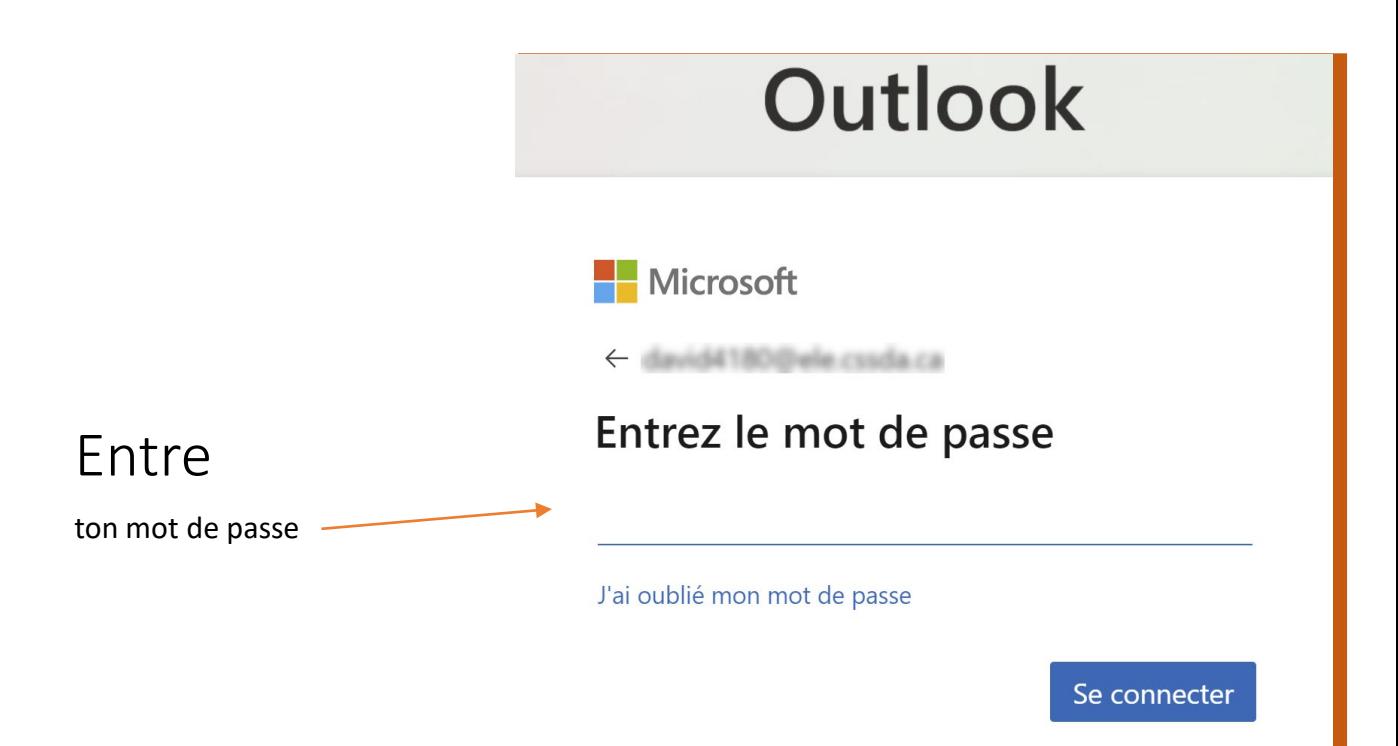

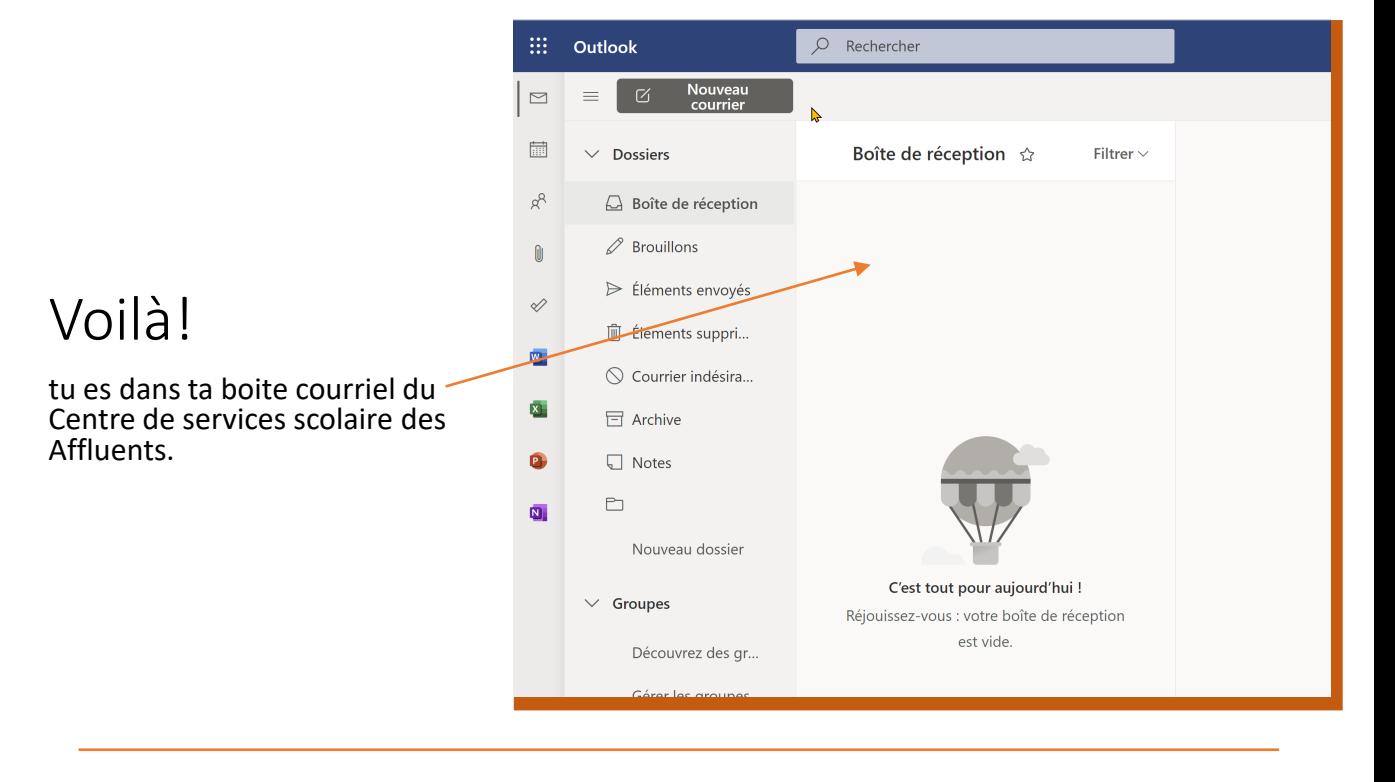